# 吉 林 省 教 育 厅 文 件

吉教学〔2018〕20 号

## 关于组织申报 2019 年度吉林省教育 厅"十三五"科学研究规划项目 (就业创业管理专项)的通知

各有关高校:

为深入贯彻落实习近平新时代中国特色社会主义思想和党 的十九大精神,按照《教育部关于做好 2018 届全国普通高校毕 业生就业创业工作的通知》(教学[2017]11 号)要求,以新时期 高校就业创业指导重大理论与现实问题为主攻方向,努力提升就 业创业师资队伍的理论研究水平。经研究,决定开展 2019 年度 教育厅"十三五"科技与社科研究规划项目(就业创业管理专项) 申报工作,现将有关事项通知如下:

### 一、项目选题要求

选题方向应遵循《2019 年度吉林省教育厅"十三五"社会 科学研究规划项目(就业创业管理专项)课题选题指南》(详见 "附件 1"),申报项目题目可以参照"选题指南"或自拟相近题 目。

#### 二、项目申报人员要求

2019 年度省教育厅科研规划(就业创业管理专项)项目申 报主要面向吉林省高校从事就业创业教育教学人员和管理人员。 有下列情况之一者,不得申报 2019 年度省教育厅科研规划项目:

1. 作为项目负责人以往各年度已在省教育厅科研项目立项 且尚未结题者(含验收未通过)。

2. 作为省教育厅科研项目参加人有两项尚未结题者。

#### 三、申报程序及要求

1.项目申请人注册并登陆省教育厅科研项目管理系统(就业 创 业 管 理 专 项 ) 填 报 项 目 申 报 信 息 ( 网 址 : http://210.47.0.215:8080/cvxm/), 由高校就业管理部门协同 科研管理部门负责对项目负责人报名资格审查,及审核通过生成 项目申请书电子版。系统申报截止日期为 9 月 6 日上午 10 时前 (逾期不予受理)。

2.各校科研管理部门统一汇总项目申请书电子版和汇总表 电子版,并打印一份项目汇总表(加盖管理部门公章)一同报送 至省教育厅高校学生处(吉林省长春市人民大街 1485 号,省政 府综合办公楼 1007 室),报送时间: 2018 年 9 月 7 日上午 10 时 前(逾期不予受理)。

 $-2 -$ 

高校学生处联系人:杜昌军 兰芳

联系电话: 0431-88905315

电子邮箱: jytxsc123@163.com

技术支持联系电话:0431-85583330/85582446

#### 四、评审程序

1.省教育厅高校学生处将坚持"公正、公平、公开"的原 则,组织专家对申报项目进行评审。

2.评审分为省教育厅初审、专家函审、专家合议、最终确定 等阶段。

#### 五、其他

 1.项目级别与经费匹配:省教育厅科研规划项目(就业创业 管理专项)在管理级别上要按省级科研项目进行管理。鼓励学校 按比例配套经费以确保项目研究工作的顺利开展,申报书中要体 现学校对所申报各类项目的匹配经费底数或其它经费来源金额。

2.申报组织与推荐:各高校就业管理部门协同科研管理部门 严格按照《吉林省教育厅科学研究项目管理暂行办法》(2017 年 修订)的要求,认真做好项目申报组织及材料初审、推荐工作, 保证项目申报质量。985、211 院校申报项目原则上不超过 10 项, 其他高校申报项目原则上不超过 5 项,并要求不属于同一研究方 向。

3.过程管理:项目研究周期不得低于规定年限。项目研究应 完全按照合同规定如期进行,不允许私自对课题组成员和研究内 容进行调整,确因特殊情况需要变更的,须填写提交《科研规划

- 3 -

项目事项变更审批表》一式 3 份,省教育厅将按照《吉林省教育 厅科学研究项目管理暂行办法》(2017 年修订)有关规定从严把 关。各单位科研管理部门应加强项目研究的过程管理,对立项后 的中期检查、结项验收、成果评奖等环节进行跟踪指导,及时总 结经验,通报信息。

附件:

1.2019 年度吉林省教育厅"十三五"社会科学研究规划项 目(就业创业管理专项)课题选题指南

2.吉林省教育厅"十三五"社会科学研究规划项目申报书(就 业创业管理专项)

3.吉林省教育厅"十三五"社会科学研究规划项目评审盲审 表(就业创业管理专项)

4.2019 年度省教育厅科研项目汇总表(就业创业管理专项)

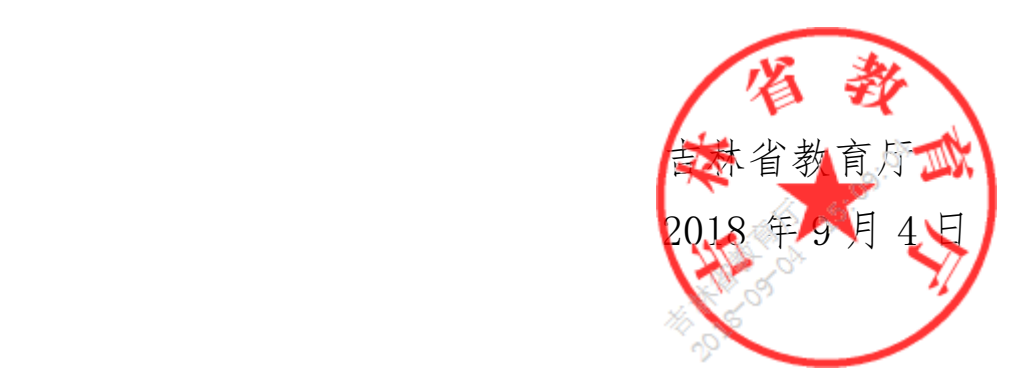

吉林省教育厅办公室 2019 年 9 月 4 日印发

 $-4 -$